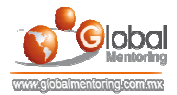

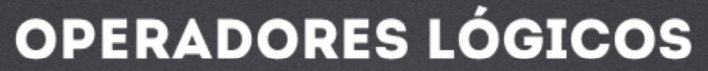

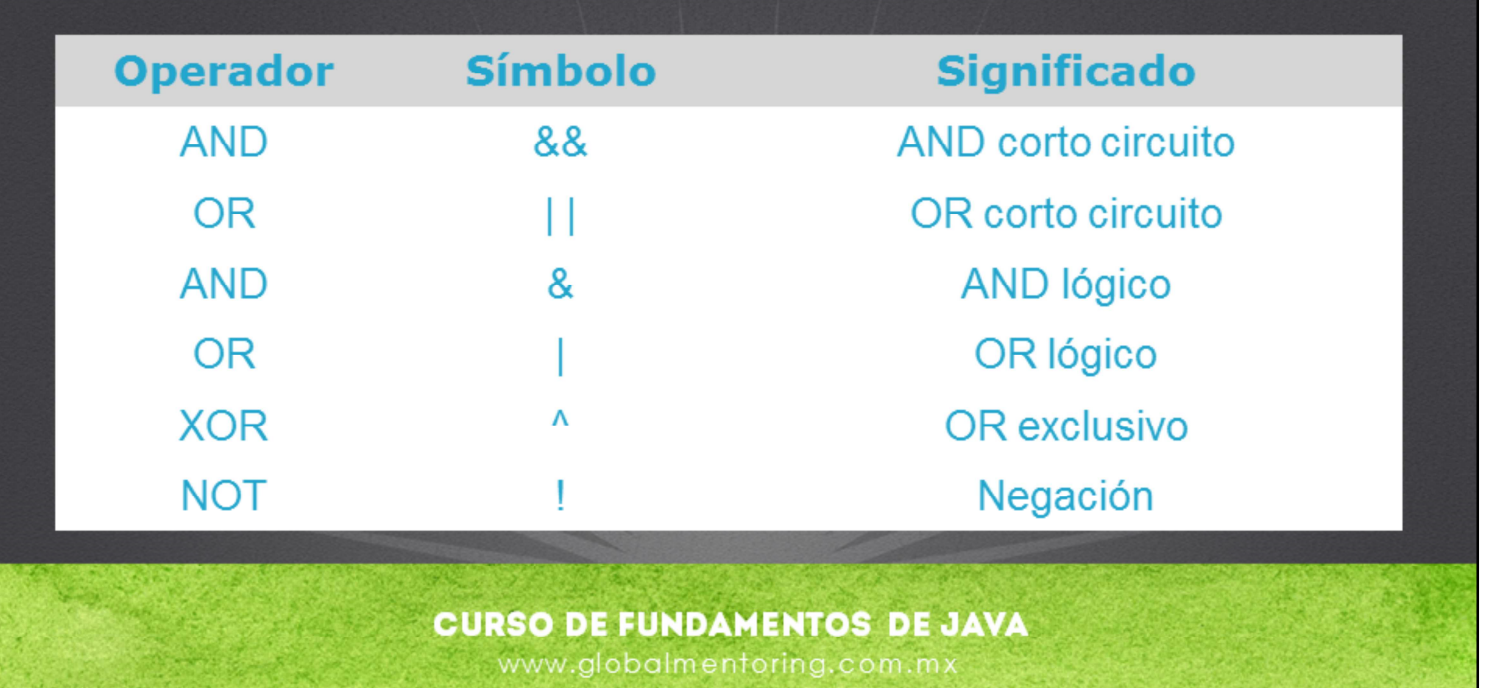

Además de los operadores ya mencionados, utilizaremos operadores lógicos para que en combinación con las estructuras de control podamos crear decisiones que brinden una solución a nuestras necesidades.

En la tabla pueden observar los operadores lógicos con los que vamos a estar trabajando.

A menos que deseemos trabajar con bits (unos y ceros), normalmente utilizaremos los operadores AND y OR en modo corto circuito. En la siguiente tabla explicaremos qué significa esto.

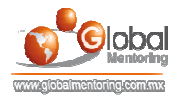

## TABLA DE VERDAD DE OPERADORES LÓGICOS

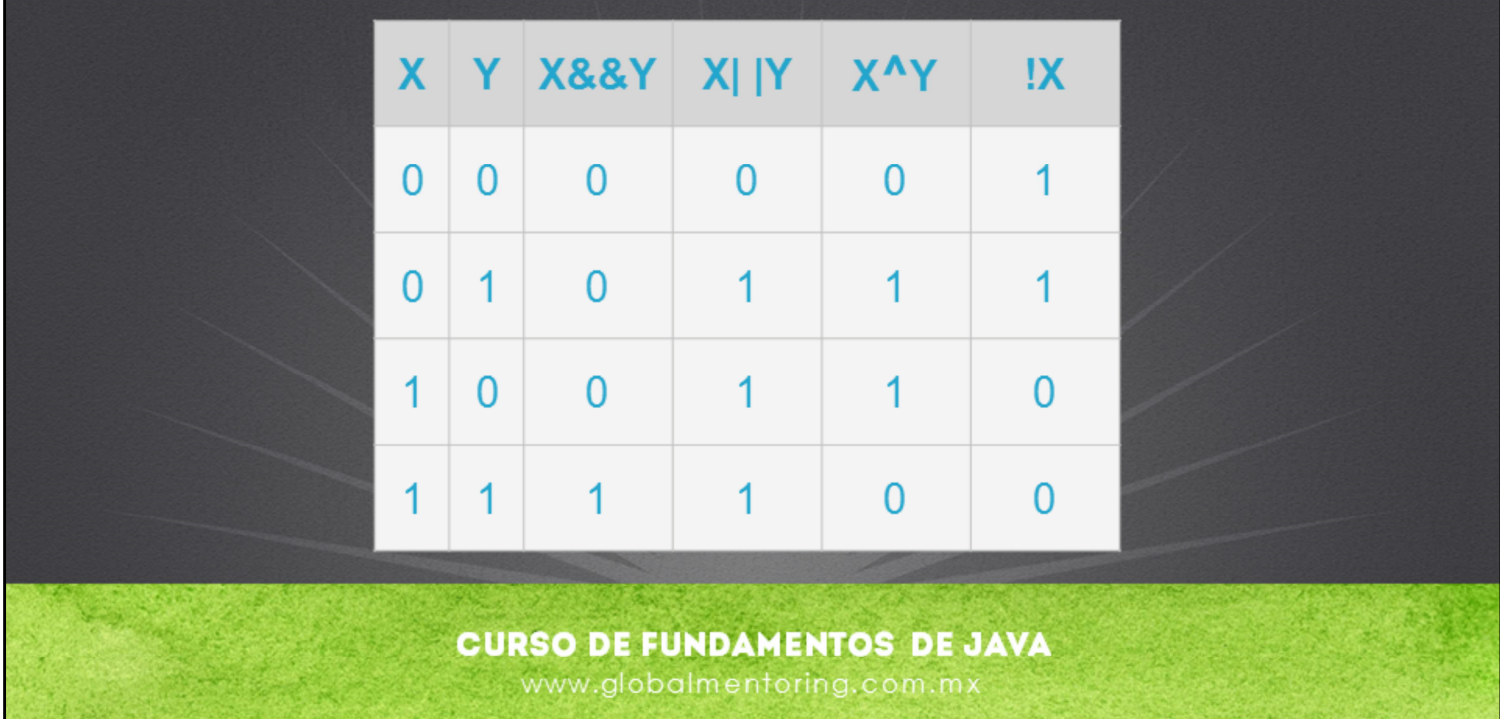

En la figura podemos observar la aplicación de los operadores lógicos y la tabla de verdad que aplica a cada operador. Esta tabla debemos conocerla de memoria ya que es la que estaremos aplicando cuando utilicemos los operadores lógicos. El 1 significa verdadero y el 0 significa falso. Sin embargo no es difícil de memorizar. Lo único que tenemos que aplicar es lo siguiente.

En el caso del operador and (&&), el resultado será verdadero únicamente si ambos valores son verdaderos, de lo contrario el resultado final será falso.

En el caso del operador or (||), el resultado será verdadero si cualquiera de los operandos (x o y) es verdadero.

Anteriormente mencionamos los operadores AND y OR corto circuito. Lo que significa es que si se detecta que el resultado ya no tiene sentido evaluarlo, por ejemplo si el operador && la evaluación del operando del lado izquierdo es falso, entonces toda la expresión será falsa y ya no se evalúa el operando restante. Y en el caso del operador || si el operando del lado izquierdo entonces el resultado es verdadero y por lo tanto ya no se evalúa el otro operando del lado derecho.

Y en el caso de operador de negación lo único que hace es invertir el valor original del operando. Así que será muy sencillo aplica esta tabla de verdad por cada uno de los operadores si aplicamos las reglas descritas. En los próximos ejercicios prondremos en práctica este tipo de operadores en combinación con las estructuras de control.

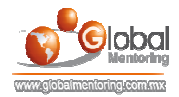

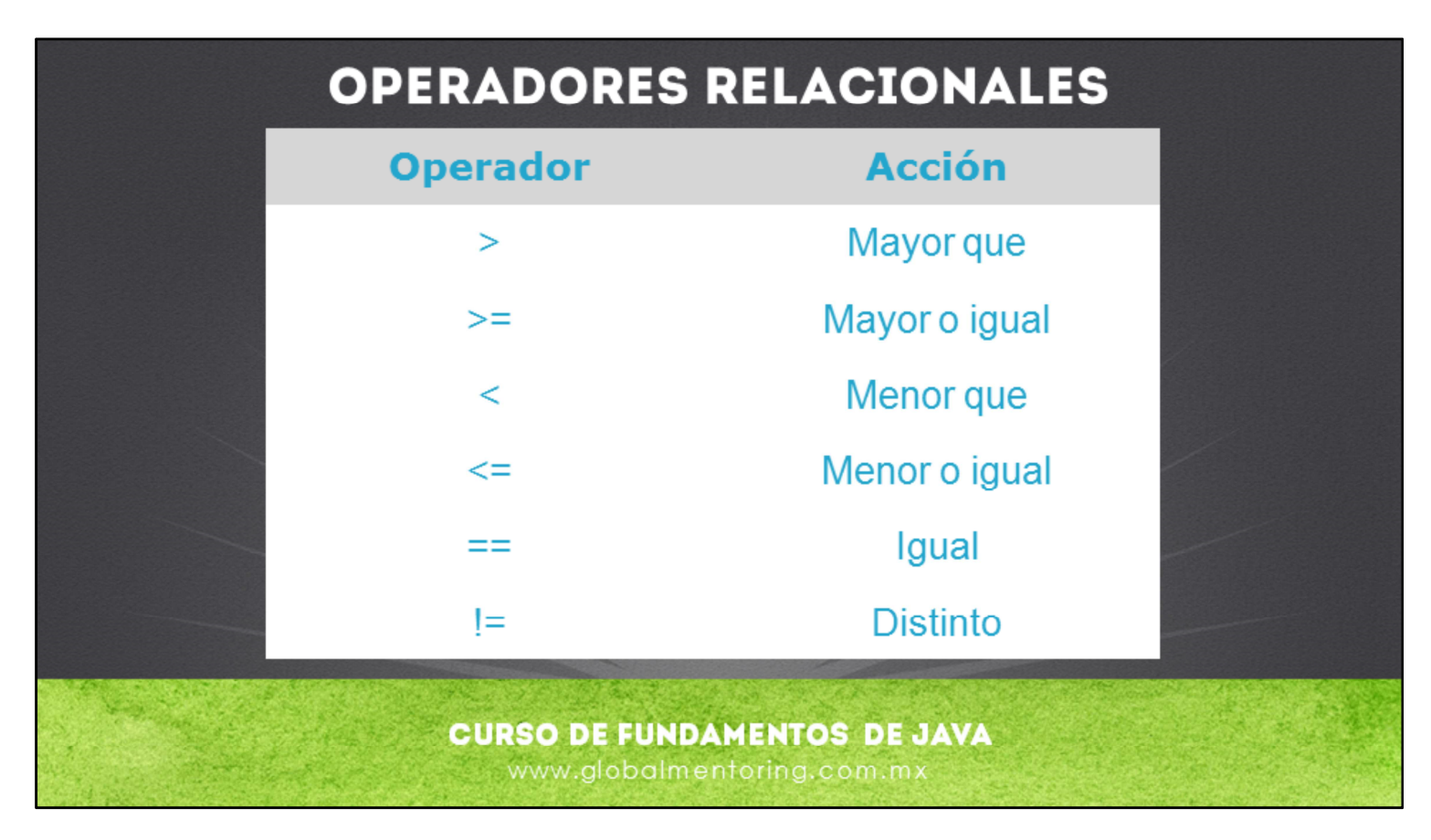

Al utilizar las estructuras de decisión, nos encontraremos con la necesidad de comparar valores. Es por ello que utilizaremos distintos tipos de operadores para esto.

Los operadores relacionales se enlistan en la lámina. Y los pondremos en práctica en combinación con las estructuras de decisión en los siguientes ejercicios.

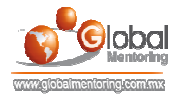

## **EJERCICIO CURSO FUNDAMENTOS DE JAVA**

- **ABRIR LOS ARCHIVOS DE EJERCICIOS EN PDF.**
- **EJERCICIO:** Ejercicio Manejo de if/else con Java ۰
- **EJERCICIO:** Ejemplo de if con Java ٠
- **EJERCICIO:** Ejemplo switch con Java  $\bullet$

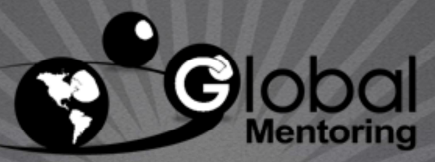

Experiencia y Conocimiento para tu vida

**CURSO DE FUNDAMENTOS DE JAVA** www.globalmentoring.com.mx

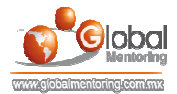

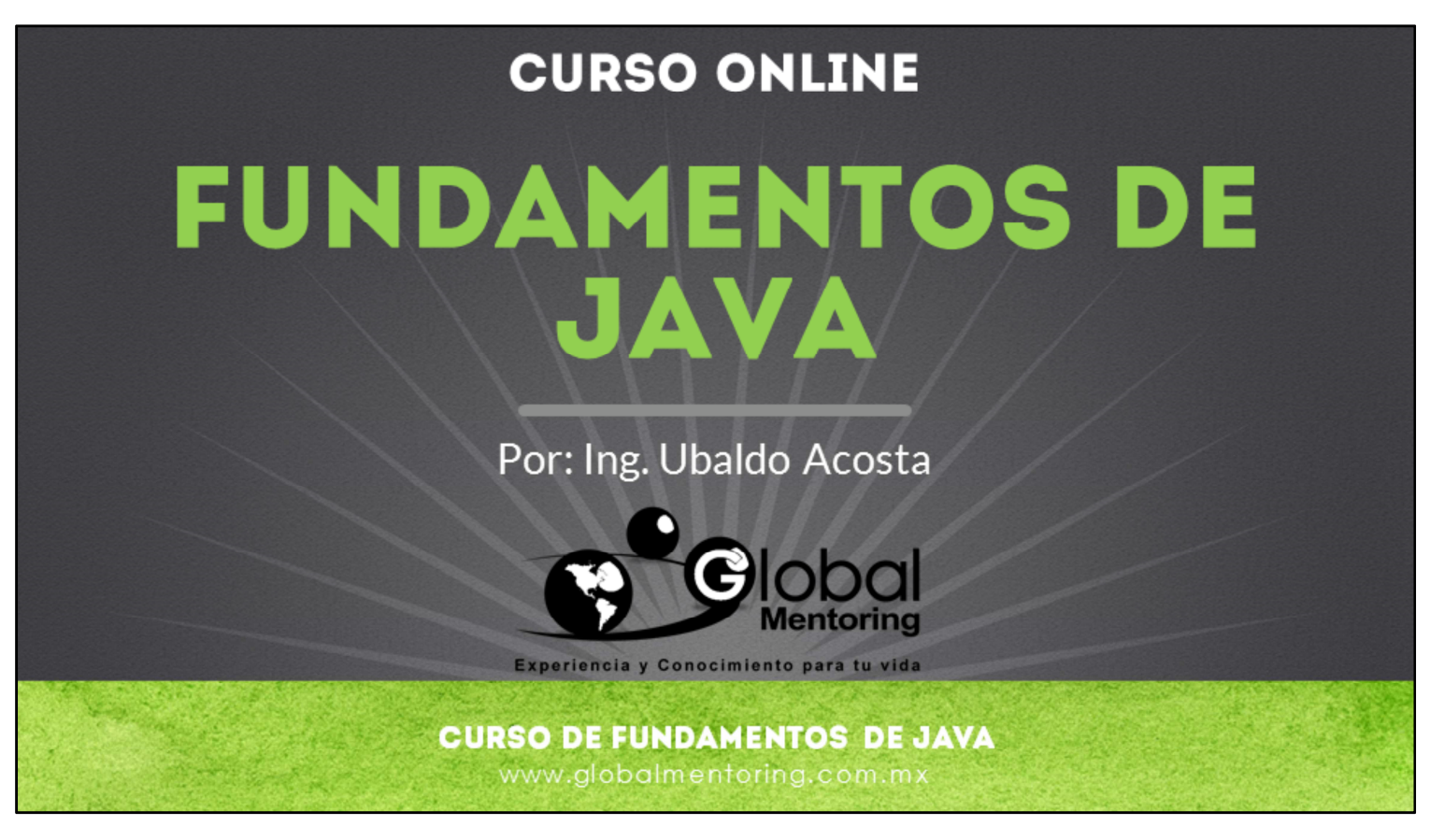

En Global Mentoring promovemos la Pasión por la Tecnología Java. Te invitamos a visitar nuestro sitio Web donde encontrarás cursos Java Online desde Niveles Básicos, Intermedios y Avanzados, y así te conviertas en un experto programador Java.

Además agregamos nuevos cursos para que continúes con tu preparación como programador Java profesional. A continuación te presentamos nuestro listado de cursos:

- **O** Lógica de Programación
- Fundamentos de Java
- **O** Programación con Java
- **O** Java con JDBC
- **O** HTML, CSS y JavaScript
- Servlets y JSP's
- Struts Framework
- **G** Hibernate Framework
- Spring Framework
- **O** JavaServer Faces
- **O** Java EE (EJB, JPA y Web Services)
- **O** IBoss Administration
- **Android con Java**

Datos de Contacto: HTML5 y CSS3

Sitio Web: www.globalmentoring.com.mx Email: informes@globalmentoring.com.mx

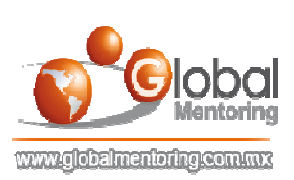